, tushu007.com

## <<计算机应用基础案例教程>>

 $<<$   $>>$ 

- 13 ISBN 9787811248555
- 10 ISBN 7811248557

出版时间:2009-8

 $(2009-08)$ 

页数:261

PDF

更多资源请访问:http://www.tushu007.com

## , tushu007.com

## <<计算机应用基础案例教程>>

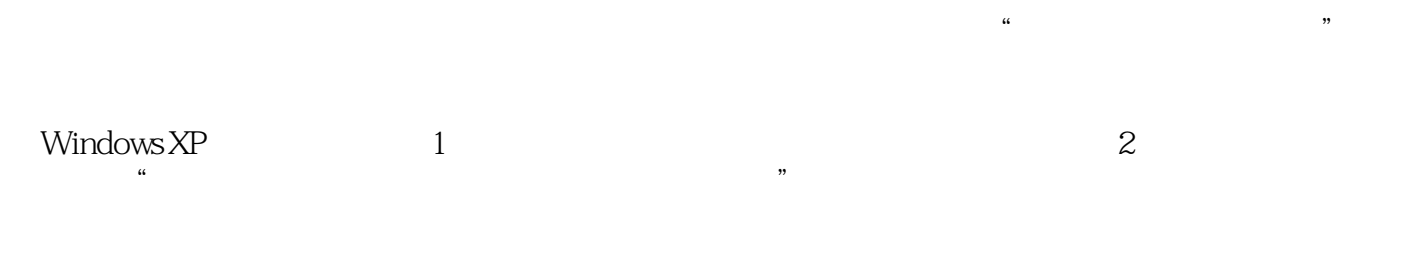

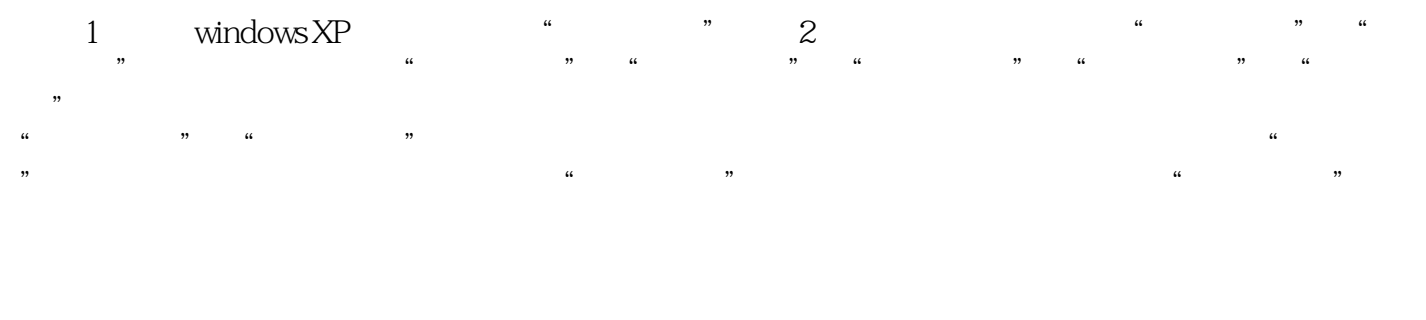

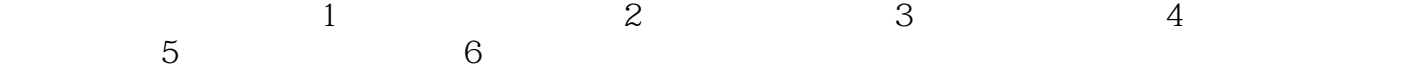

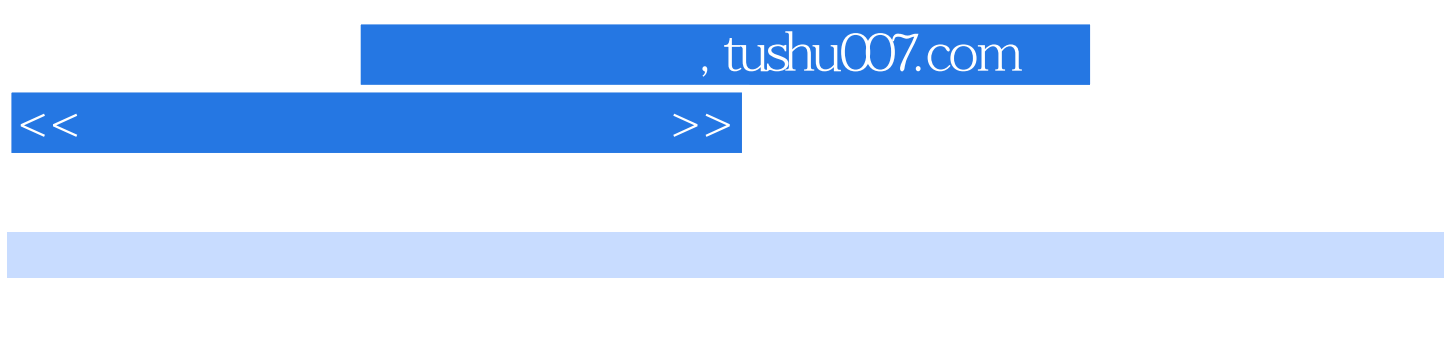

 $\begin{array}{ll}\n\text{Windows XP} \\
\text{...} & \text{Office } 2003\n\end{array}$ 

 $\mu$ windows XP Excel 2003 PowerPoint 2003

, tushu007.com

## <<计算机应用基础案例教程>>

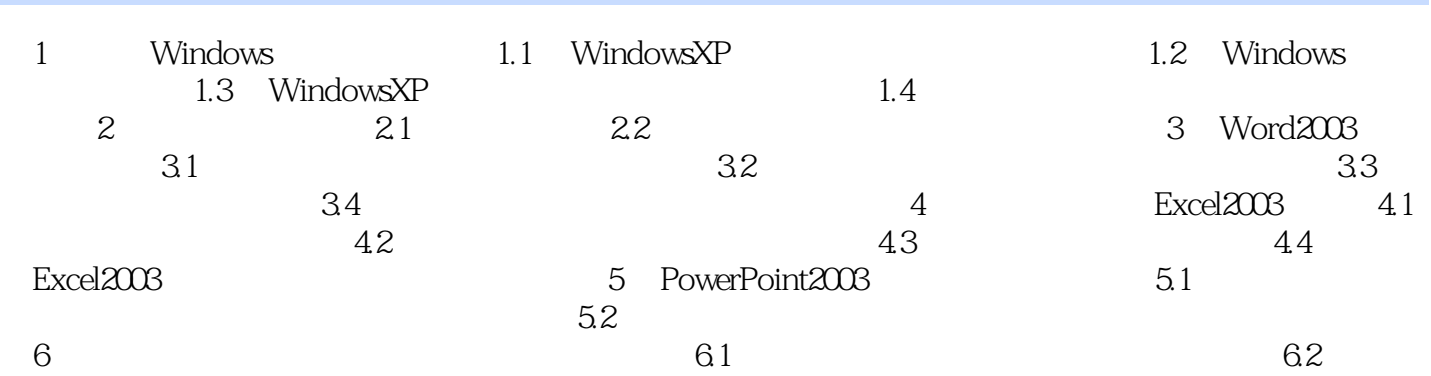

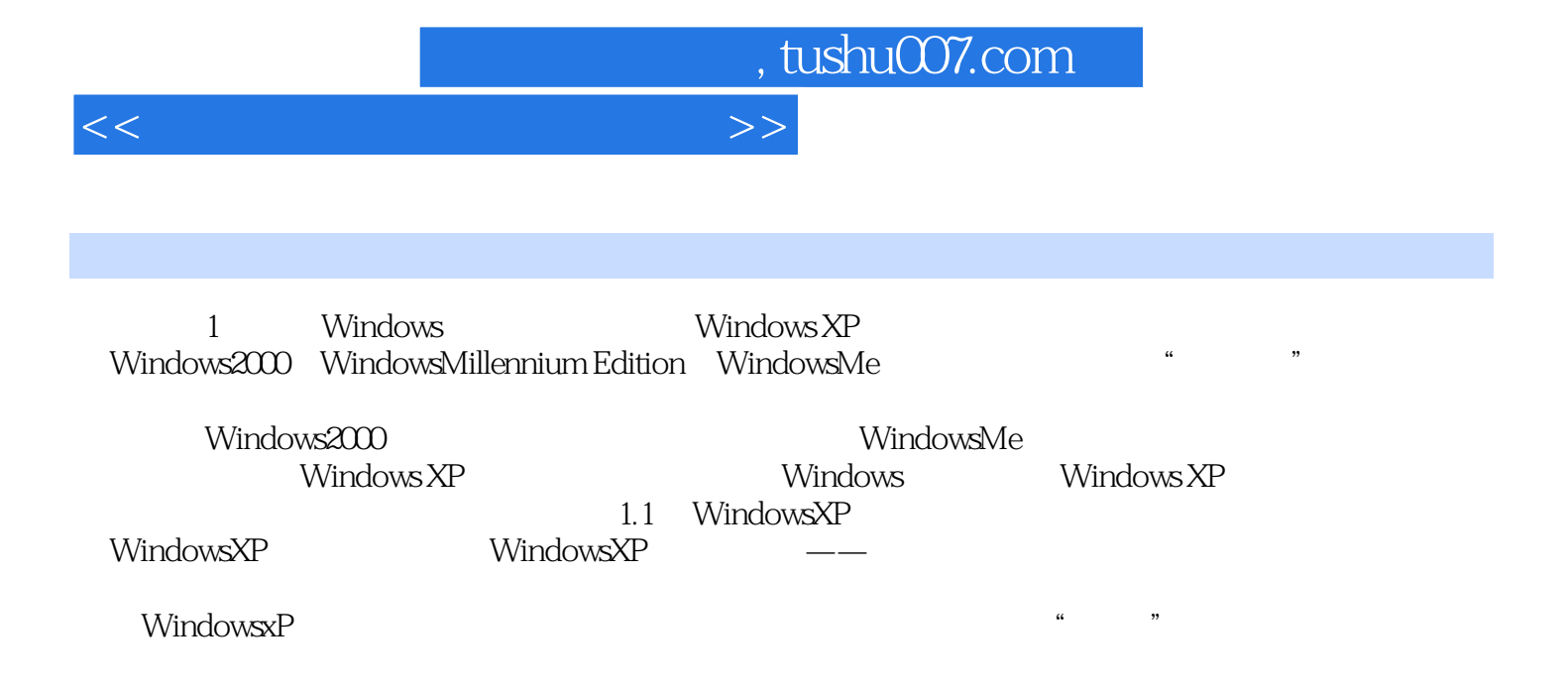

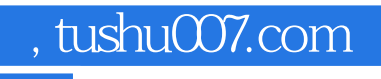

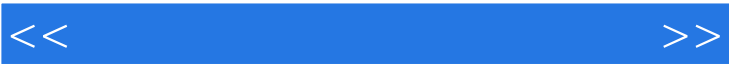

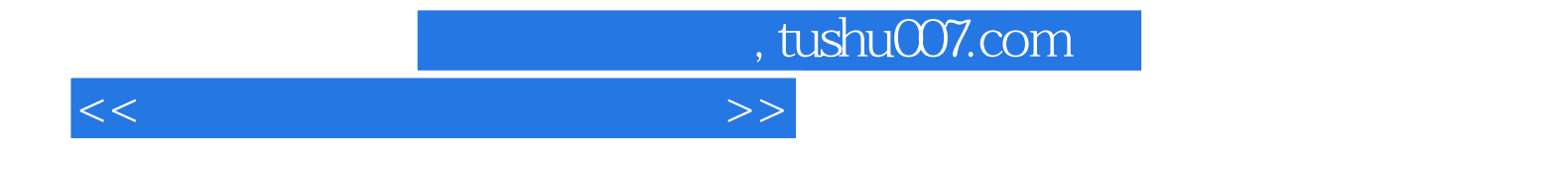

本站所提供下载的PDF图书仅提供预览和简介,请支持正版图书。

更多资源请访问:http://www.tushu007.com